# Web3D

## web 3D Cranicle (2000) surgery surgery surgery

#### Shu Toyoshima Toyota The Commercial Contracts of the Contracts of the Contracts of the Contracts of the Contracts of the Contracts of the Contracts of the Contracts of the Contracts of the Contracts of the Contracts of the Contracts of Faculty of Enviromental Information, Keio University, Japan

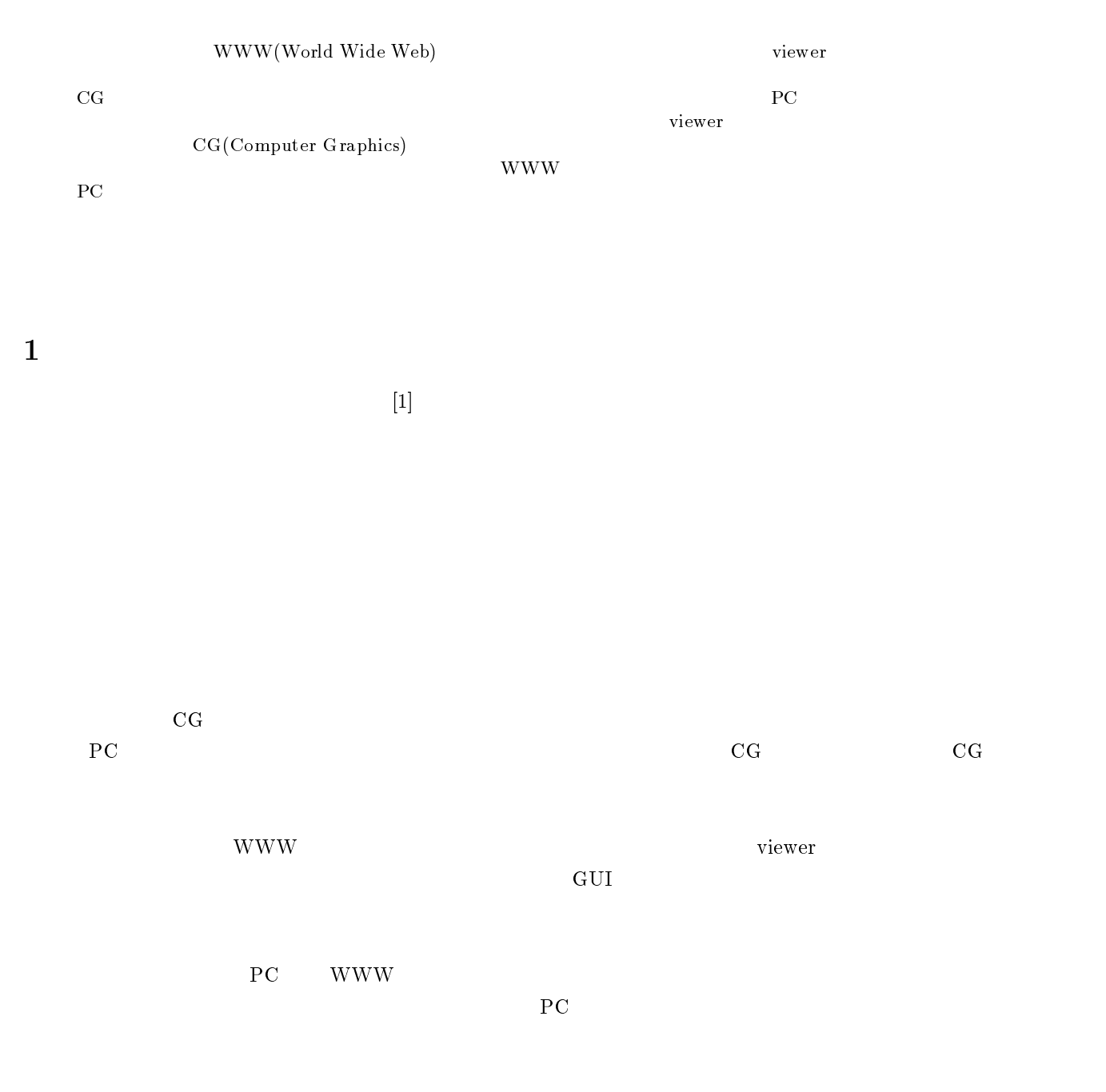

 $\rm{CG}$ 

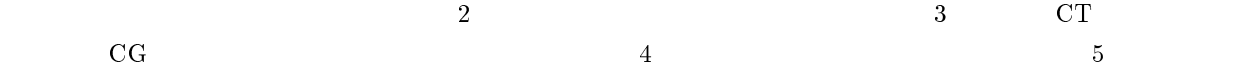

 $2\overline{ }$ 

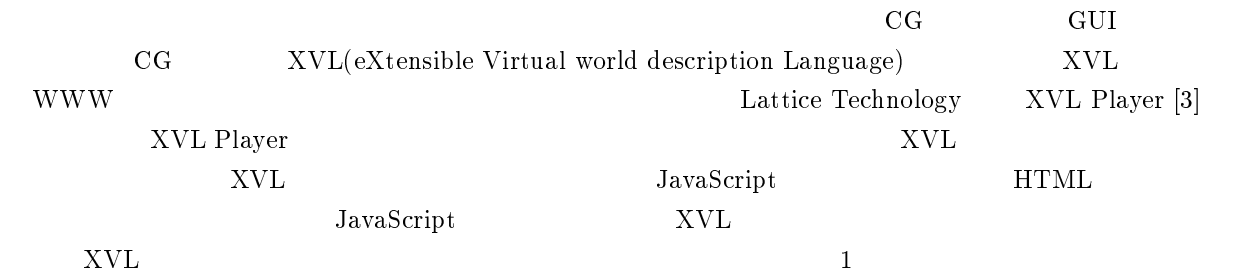

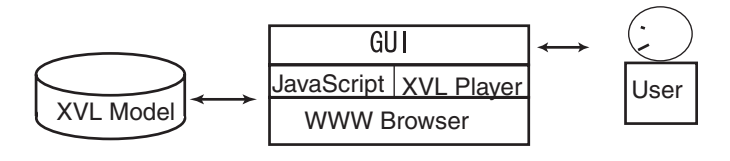

1: システム構成

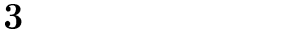

 $3.1$ 

 $CT$ 

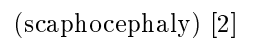

 $\ket{2}$ 

CT

 $PC$ 

 $\rm CG$ 

 $2 \text{mm}$ 

## $3.3$

CT ARS(Automatic  $\begin{minipage}{0.9\linewidth} \textbf{Reconstructive System from CT)} \ [8] \end{minipage} \begin{minipage}{0.9\linewidth} \begin{minipage}{0.9\linewidth} \begin{minipage}{0.9\linewidth} \textbf{RRS} \end{minipage} \begin{minipage}{0.9\linewidth} \begin{minipage}{0.9\linewidth} \begin{minipage}{0.9\linewidth} \textbf{RRS} \end{minipage} \begin{minipage}{0.9\linewidth} \begin{minipage}{0.9\linewidth} \begin{minipage}{0.9\linewidth} \textbf{RRS} \end{minipage} \end{minipage} \begin{minipage}{0.9\linewidth} \begin{minipage$ 

ection to the set of the set of the set of the set of the set of the set of the set of the set of the set of the set of the set of the set of the set of the set of the set of the set of the set of the set of the set of the MeshToSS [4]  $ppd$  MeshToSS VRML  ${\rm ppd}$  $\begin{minipage}[c]{0.5cm} \begin{tabular}{cc} \textbf{p} & \textbf{p} & \textbf{p} & \textbf{p} & \textbf{p} \\ \textbf{p} & \textbf{p} & \textbf{p} & \textbf{p} & \textbf{p} \\ \textbf{p} & \textbf{p} & \textbf{p} & \textbf{p} & \textbf{p} \\ \textbf{p} & \textbf{p} & \textbf{p} & \textbf{p} & \textbf{p} \\ \textbf{p} & \textbf{p} & \textbf{p} & \textbf{p} & \textbf{p} \\ \textbf{p} & \textbf{p} & \textbf{p} & \text$ NeshToSS VRML haniwa modeler [7] haniwa modeler  $V\text{RML}$  XVL [7] haniwa modeler haniwa modeler haniwa modeler QEM(Quadric Error Metrics) [?] QEM Garland  $\rm e$  e executive  $\rm QEM$  $\lbrack 6\rbrack$   $\qquad \qquad \lbrack 8\rbrack$ Lattice Technology  $XVLD$ esigner [3]  $Lattice Technology$ XVLComposer [3]

 $\overline{2}$ 

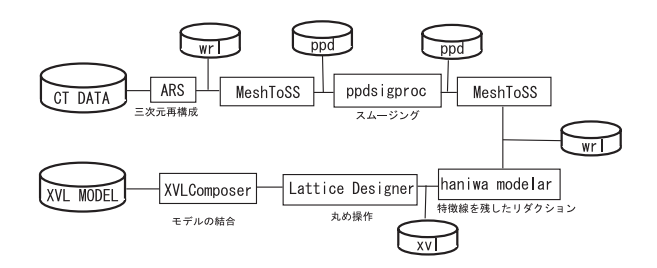

 $3.4$ 

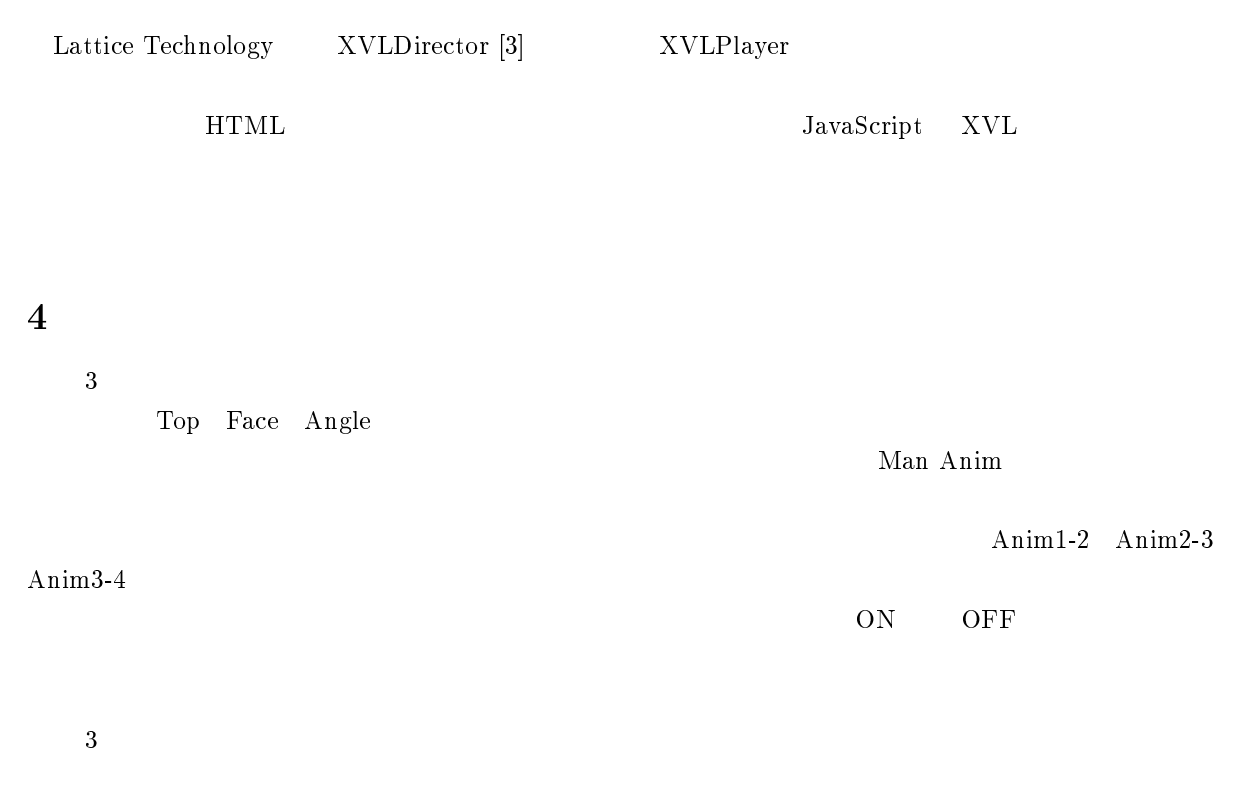

 $4 \leq k$ 

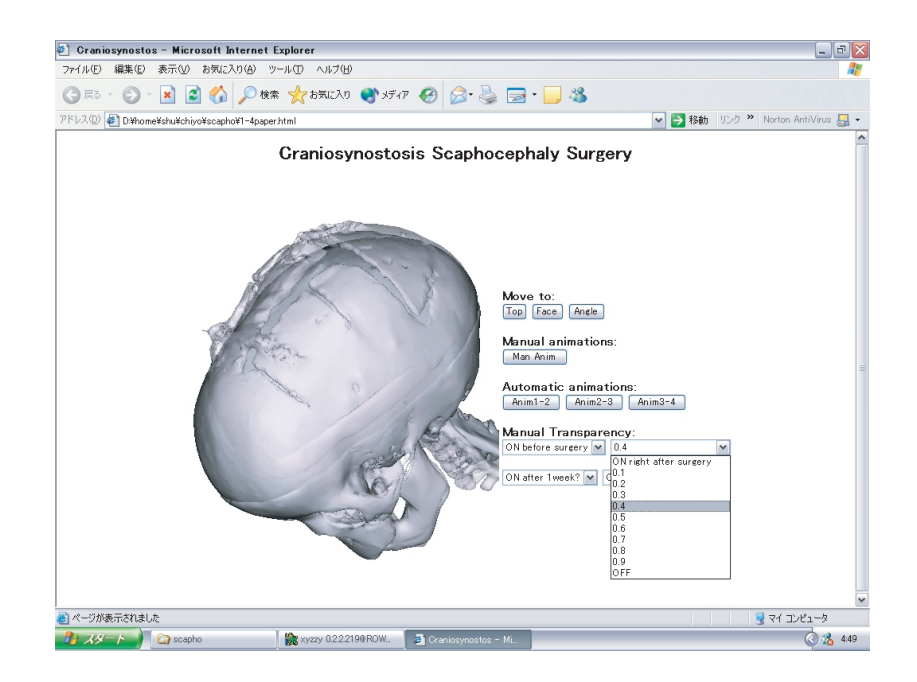

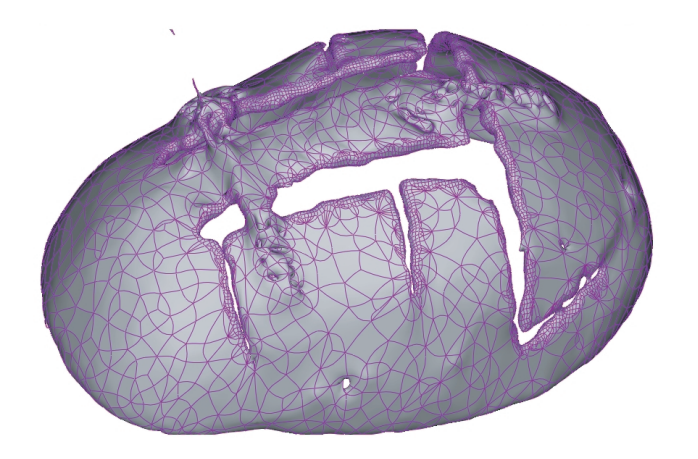

# $4:$

 $WWW$  viewer example viewer example viewer example viewer example viewer example viewer example viewer example viewer example viewer example viewer example viewer example viewer example viewer example viewer example viewer  $\rm CG$ 

www

<sup>5</sup> 結論

- [1] David,D.J., Poswillo,D. and simpson,D., The Craniosynostosis, Springer-Verlag,(1982)
- [2] Leslie N.sutton, Scott P.Barlett, Ann-Christine Duhaime and Dorothea Markakis, Total Cranial Vault Reconstruction for the Older Child with Scaphocephaly, Pediatr Neurosurg,19:63-72,(1993)
- [3] Lattice Technology, http://www.xvl3d.com
- [4] Takashi kanai, MeshToSS: Converting subdiviwion Surfaces form Dense Meshes, 6th International Fall Workshop on Vision, Modeling and Visualization 2001,(2001)
- [5] Gabriel Taubin, A Signal Processing Approach To Fair Surface Design, SIGGRAPH '95 Proceedings, (1995)
- [6] S.Takeuchi, T.Kanai, H.Suzuki, K.shimada and F.Kimura, subdivision Surface Fitting with QEMbased Mesh Simplication and Reconstruction of Approximated B-spline Surfaces, Pacic Graphics 2000, pp202-212, (2000)
- [7] 武部佳文, 脇田玲, 千代倉弘明, タブレットインターフェイスを用いたラティス構造のリモデリング ,  $17$  NICOGRAPH  $(2001)$
- $[8] \qquad \qquad , \qquad \qquad ,$  $, (2001)$